## **GAINESVILLE ISD SUBSTITUTE VACANCY REQUEST FORM**

At times it is necessary to hire a substitute teacher that is not working in place of a teacher or staff member. The request has to be made in advance and approved. Once approved the Human Resources department will input the vacancy into the AESOP system. Request must be submitted to the Human Resources office 5 days in advance.

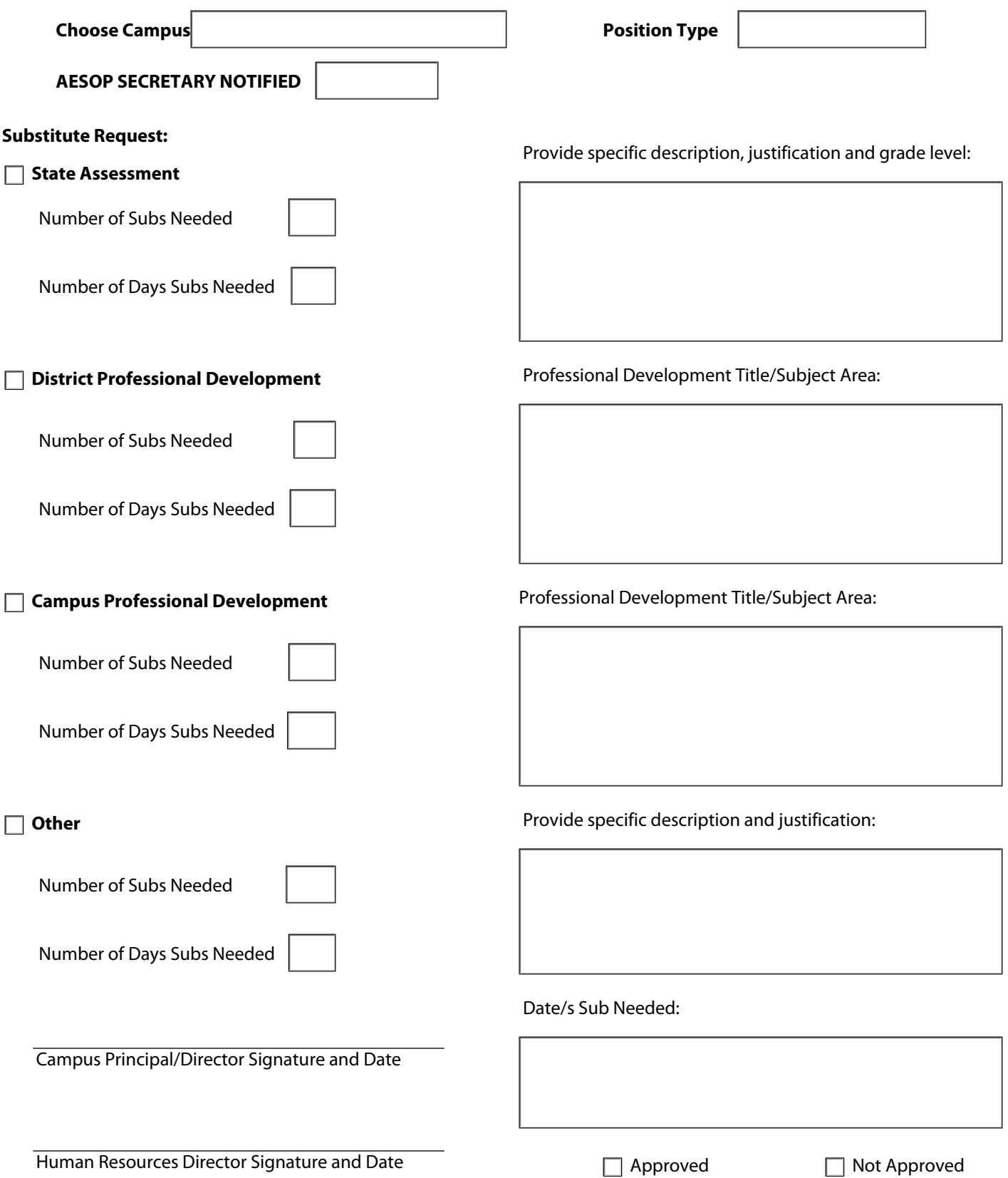